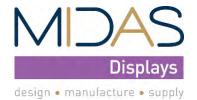

Electra House, 32 Southtown Road Great Yarmouth, Norfolk NR31 0DU, England Telephone +44 (0)1493 602602 Fax +44 (0)1493 665111 Email:sales@midasdisplays.com www.midasdisplays.com

| MD21605G12W3-BNMLW-VE | 2 x 16                   | 5mm Character Height | LCD Module |  |  |
|-----------------------|--------------------------|----------------------|------------|--|--|
|                       |                          | Specification        |            |  |  |
| Version: 1            | /ersion: 1 Date: 14/08/2 |                      |            |  |  |
|                       |                          | Revision             |            |  |  |
| 1                     | 12/08/2020               | First Issue          |            |  |  |

| Display Fea           | atures                   |              |                  |
|-----------------------|--------------------------|--------------|------------------|
| Character Count       | 2 x 16                   |              |                  |
| Appearance            | White on Blue            |              |                  |
| Logic Voltage         | 3.3V / 5V                |              |                  |
| Interface             | Parallel                 |              | 1                |
| Font Set              | English / Japanese       |              | ROHS<br>ompliant |
| Display Mode          | Transmissive             |              | ampliant         |
| Character Height      | 5.15mm                   | C            | ompliant         |
| LC Type               | Blue STN                 |              |                  |
| Module Size           | 80.00 x 36.00 x 11.00 mm |              |                  |
| Operating Temperature | -20°C ~ +70°C            |              |                  |
| Construction          | СОВ                      | Box Quantity | Weight / Display |
| LED Backlight         | White                    |              | <u> </u>         |

| Disp                         | lay Accessories                                           |
|------------------------------|-----------------------------------------------------------|
| Part Number                  | Description                                               |
| MCCBL1A16SLIP<br>-16DILS-150 | 16 Way, Sinlge in-line to Dual In-line connector Cable.   |
| MCCBL1A16SLIP<br>-16SILS-150 | 16 Way, Single in-line to Single In-line connector Cable. |
|                              |                                                           |

| Optional Variants  Fonts Appearances Voltage |             |         |  |  |  |  |  |  |  |  |  |
|----------------------------------------------|-------------|---------|--|--|--|--|--|--|--|--|--|
| Fonts                                        | Appearances | Voltage |  |  |  |  |  |  |  |  |  |
|                                              |             |         |  |  |  |  |  |  |  |  |  |
|                                              |             |         |  |  |  |  |  |  |  |  |  |
|                                              |             |         |  |  |  |  |  |  |  |  |  |
|                                              |             |         |  |  |  |  |  |  |  |  |  |
|                                              |             |         |  |  |  |  |  |  |  |  |  |
|                                              |             |         |  |  |  |  |  |  |  |  |  |
|                                              |             |         |  |  |  |  |  |  |  |  |  |
|                                              |             |         |  |  |  |  |  |  |  |  |  |
|                                              |             |         |  |  |  |  |  |  |  |  |  |

#### Overview

The MD21605G12W3-BNMLW-VE is a character type liquid crystal display module that is a dot matrix type liquid crystal display module specially used to display letters, numbers, symbols, etc. Piece. Minute 4 Bit sum 8 Bit data transmission method. provide 5 X 7 Dot matrix + cursor display mode. Provide display data buffer

DDRAM, Character generator CGROM And character generator CGRAM, can use CGRAM To store the most defined 8 A 5 X 8 The font data of the graphic characters of the dot matrix. Provides a wealth of command settings: clear display; cursor back to origin; display on/off; cursor on/off; display characters flashing; cursor shift; display shift element, etc. Provide internal power-on automatic reset circuit,

When external power is applied, the module is automatically initialized and the module is set to the default display working state.

Display characters: 16 characters X 2 lines Character dot matrix: 5X7 character matrix + cursor Display color and backlight color: STN blue; backlight white. (Other colours available).

Polarizing film: fully transparent/semi-transparent

Observation angle: 6:00

Display duty cycle: 1/16 Drive bias: 1/5

Character generator ROM (CGROM): 10880 bits (192 character 5\*8 dots) or

(64 character 5\*11 dots)

Character generator RAM (CGRAM): 64X8 bits (8 characters 5\*8 dots) or

(4 characters 5\*11dots)

Display Data RAM (DDRAM) :80X8 bits (80 characters max)

Size (Unit: mm)

Dimensions: 80X36X11

Viewable area: 64.5X13.8

Character font: 5X8 dots + Cursor point

Character size: 55.7X11

size: 0.54X0.6

Character spacing: 3.52X5.85

Contrast: V0 Externally adjusted or internally fixed contrast

weight: g

Operating Voltage: +3.3V or + 5V default 5V

#### **Dimensions:**

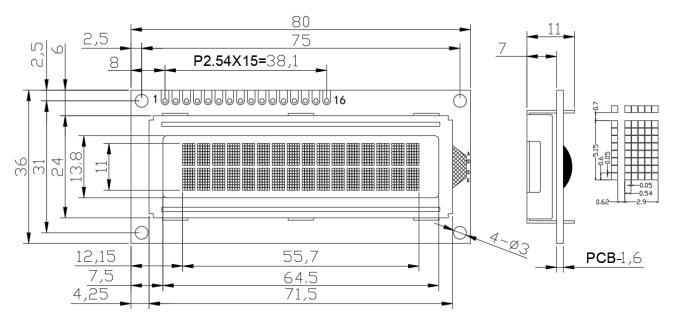

# Hardware block diagram:

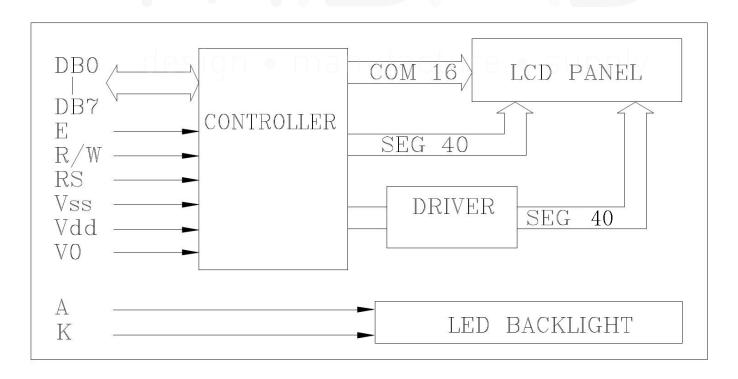

# **Electrical characteristics**

# 1. Limit parameters

| parameter name            | symbol | condition | Тур      | ical value | unit |
|---------------------------|--------|-----------|----------|------------|------|
|                           |        |           | Minimum  | Max        |      |
| voltage                   | Vdd    |           | -0.3     | 7.0        | V    |
| LCD Drive voltage         | V5     |           | Vdd-10.0 | Vdd+0.3    | V    |
| Input voltage             | Vi     |           | -0.3     | Vdd+0.3    | V    |
| Operating temperature( T) | Тор    | -         | -20      | 70         | °C   |
| Storage temperature( T)   | Tstg   | -         | -30      | 80         | °C   |

# 2.1 DC parameters 1( Ta=25 $_{\circ}$ C,Vdd=4.5V $\sim$ 5.5V)

| parameter name                              | symbol  | condition    |         | Nominal va | alue    | unit |
|---------------------------------------------|---------|--------------|---------|------------|---------|------|
|                                             |         |              | Minimum | typical    | maximum |      |
| voltage                                     | Vdd-GND | -            | 4.5     | 5.0        | 5.5     | V    |
| Operating current (not including backlight) | ldd     | Vdd=5V       | 0.9     | 1.5        | 1.7     | mA   |
| LCD Drive current                           | lee     |              | -       | 0.6        | -       | mA   |
| LCD Drive voltage                           | Vdd-V5  |              | 4.2     | 4.5        | 4.8     | V    |
| led Backlight working current               | If      | Vf=3.0~3.2V  | 17      | 18         | 20      | mA   |
| led Backlight power consumption             | Pd      |              | 90      | 100        | 110     | mW   |
| Input high level                            | Vih     |              | 2.5     |            | Vdd     | V    |
| Input low level                             | Vil     |              | -0.3    | ı          | 0.6     | V    |
| Output high level                           | Voh     | Ioh=-0.205mA | 2.4     | (          |         | V    |
| Output low level                            | Vol     | lo1=1.2mA    |         | <u>J</u>   | 0.4     | V    |

# **2.2 DC parameters 2(** Ta=25 $_{\circ}$ C,Vdd=2.7V~4.5V)

| parameter name                              | symbol  | condition   |         | Nominal va | llue    | unit |
|---------------------------------------------|---------|-------------|---------|------------|---------|------|
|                                             |         |             | Minimum | typical    | maximum |      |
| voltage                                     | Vdd-GND | -           | 2.7     | 3.3        | 4.5     | V    |
| Operating current (not including backlight) | ldd     | Vdd=3.3V    | 0.45    | 0.9        | 1.0     | mA   |
| LCD Drive current                           | lee     |             | -       | 0.6        | -       | mA   |
| LCD Drive voltage                           | Vdd-V5  |             | 4.2     | 4.5        | 4.8     | V    |
| led Backlight working current               | If      | Vf=3.0~3.2V | 17      | 18         | 20      | mA   |
| led Backlight power consumption             | Pd      |             | 55      | 60         | 66      | mW   |
| Input high level                            | Vih     |             | 0.7Vdd  | -          | Vdd     | V    |
| Input low level                             | Vil     |             | -0.3    | -          | 0.55    | V    |
| Output high level                           | Voh     | loh=-0.1mA  | 0.75Vdd | -          | -       | V    |
| Output low level                            | Vol     | Iol=0.1mA   | -       | -          | 0.2Vdd  | V    |

# 3.1 Communication parameters 1( Ta=25 $_{\circ}$ C,Vdd=4.5V~5.5V)

| Parameter name          | Symbol               | Test Conditions | Min | Тур.     | Max                                       | Unit |
|-------------------------|----------------------|-----------------|-----|----------|-------------------------------------------|------|
| E Cycle                 | tc                   |                 | 500 | 1901     | - 20<br>1<br>1<br>1<br>1<br>1<br>20<br>20 |      |
| E Rise/Fall Time        | $t_R, t_F$           |                 | -   |          | 20                                        |      |
| E Pulse width (1,0)     | t <sub>w</sub>       |                 | 230 |          | - 8                                       |      |
| R/W and RS setup time   | $t_{su1}$            | Write Mode      | 40  | 24,11    | 114                                       | ns   |
| R/W and RS hold time    | tHI                  | -501            | 10  |          | - 4                                       |      |
| Data establishment time | $t_{su2}$            |                 | - 4 |          |                                           |      |
| Data retention time     | t <sub>H2</sub> 10 - | Lév             |     |          |                                           |      |
| E Cycle                 | t <sub>c</sub>       |                 | 500 | - 5A2. I | -<br>-<br>-<br>-<br>20<br>-<br>-<br>120   |      |
| E Rise/Fall Time        | $t_R, t_F$           |                 | 6   | - E.     | 20                                        |      |
| E Pulse width (1,0)     | $t_{\rm w}$          |                 | 230 | - 4      | -                                         |      |
| R/W and RS setup time   | $t_{su}$             | Read Mode       | 40  |          | -                                         | ns   |
| R/W and RS hold time    | $t_{\rm H}$          |                 | 10  | 242.1    | - 1                                       |      |
| Data Output Delay Time  | $t_{\mathrm{D}}$     |                 |     |          | 120                                       |      |
| Data retention time     | t <sub>DH</sub>      |                 | 5   | 1.00     | 13/11                                     |      |

# 3.2 Communication parameters 2( Ta=25 o C,Vdd=2.7V~4.5V)

| Parameter name          | Symbol                     | Test Conditions | Min    | Тур.  | Max   | Unit |
|-------------------------|----------------------------|-----------------|--------|-------|-------|------|
| E Cycle                 | te                         |                 | 1000   | 14.01 | -     |      |
| E Rise/Fall Time        | $t_R, t_F$                 |                 |        | -     | 25    |      |
| E Pulse width (1,0)     | t <sub>w</sub>             |                 | 450    |       | - 8-  |      |
| R/W and RS setup time   | $t_{\mathrm{su}1}$         | $t_{HI}$ 20 195 |        | 11.4  | ns    |      |
| R/W and RS hold time    | t <sub>HI</sub> 20 - 195 - | -               |        |       |       |      |
| Data establishment time | $t_{su2}$                  |                 | 195    |       | 12    |      |
| Data retention time     | t <sub>H2</sub>            |                 | 10     |       | LÁZ:  |      |
| E Cycle                 | t <sub>c</sub>             |                 | 1000   |       | - 4-  |      |
| E Rise/Fall Time        | $t_R, t_F$                 |                 | F-52.1 | Tê.   | 25    |      |
| E Pulse width (1,0)     | $t_{\rm w}$                |                 | 450    | ė     | -     |      |
| R/W and RS setup time   | $t_{su}$                   | Read Mode       | 60     |       | 12    | ns   |
| R/W and RS hold time    | t <sub>H</sub>             |                 | 20     |       | - 18  |      |
| Data Output Delay Time  | $t_{\mathrm{D}}$           |                 | 5      |       | 360   |      |
| Data retention time     | t <sub>DH</sub>            |                 | 5      | 220   | TIST. |      |

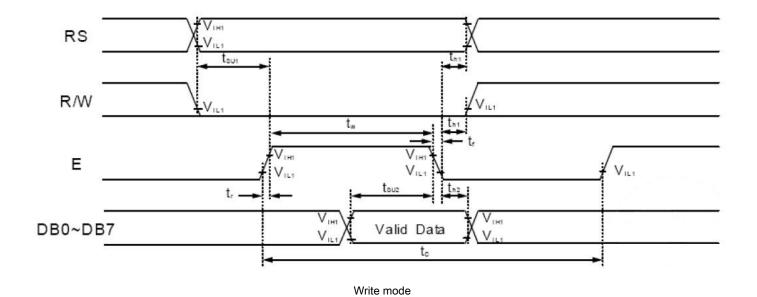

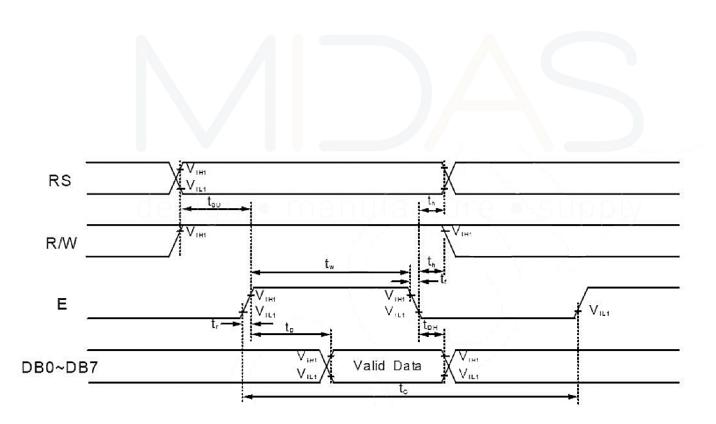

Read mode

#### **Interface Description**

| Foot number | symbol | Fea                   | atures                      | Remarks             |
|-------------|--------|-----------------------|-----------------------------|---------------------|
| 1           | Vss    |                       | 0V                          |                     |
| 2           | Vdd    | power supply          | + 5V                        |                     |
| 3           | Vo     |                       | LCD Bias adjustment         | Contrast adjustment |
| 4           | RS     | Data/command selectio | n ( H: data L: instruction) |                     |
| 5           | R/W    | Read/write selection  | n ( H: read L: write)       |                     |
| 6           | Е      | Enable                | signal                      |                     |
| 7           | DB0    | Data                  | bit 0                       |                     |
| 8           | DB1    | Data                  | bit 1                       |                     |
| 9           | DB2    | Data                  | bit 2                       |                     |
| 10          | DB3    | Data                  | bit 3                       |                     |
| 11          | DB4    | Data                  | bit 4                       |                     |
| 12          | DB5    | Data                  | bit 5                       |                     |
| 13          | DB6    | Data                  | bit 6                       |                     |
| 14          | DB7    | Data                  | bit 7                       |                     |
| 15          | А      | led Backligl          | ht positive                 |                     |
| 16          | К      | led Backligh          | ht negative                 |                     |

#### Instructions

The module has 4 Bit/ 8 Bit MCU Parallel communication mode, 4 Bit/ 8 Bit bus through the instruction register DL Bit to select.

In read and write operations, use 2 A 8 Bit register, one is data register DR, The other is the instruction register IR. data register DR As write and read DDRAM/CGRAM Temporary storage place of data, target RAM by RAM Address setting command Make selection, any read and write RAM Internal operations are done automatically, when MCU read out DR Internal data, DDRAM/CGRAM Data is automatically transferred to DR, Too, when MCU Write data to DR, DR The data in is automatically transferred out DDRAM/CGRAM. Means Make register IR Used to store from MCU Instruction code, MCU Can't read command data, can pass RS Pin switch selection register

By setting RS/RW Various operations of bits:

| RS | RW | operating                                                        |  |  |  |  |  |
|----|----|------------------------------------------------------------------|--|--|--|--|--|
| L  | L  | Write instruction operation ( MCU Write instruction code to IR ) |  |  |  |  |  |
| L  | Н  | Read busy sign ( DB7 ) And address counter ( DB0~DB6 )           |  |  |  |  |  |
| Н  | L  | Write data operation ( MCU Write data to DR )                    |  |  |  |  |  |
| Н  | Н  | Read data operation ( MCU From DR Read data)                     |  |  |  |  |  |

#### 1. Busy sign (BF)

BF If it is high, it means the internal operation is in progress, so the next instruction will not be executed within this time. when RS= "0"

And R/W= "1" (When reading instructions), BF The value can be from DB7 Read out from the mouth, you must confirm when executing the next instruction BF Not"

1".

## 2. Address counter ( AC )

From the instruction register DDRAM/CGRAM When the address is stored in the address counter, the data in the address counter is being written In or out DDRAM/CGRAM After increment or decrement, when RS= " 0 "And R/W= " 1 ", the data in the address counter can be DB0~DB6 read out.

# 3. Display Data RAM ( DDRAM )

Modular DDRAM The address range is 00H~27H with 40H~67H .

# 4. Character generation ROM ( CGROM )

Character generation ROM have 5X8 lattice, 192 Characters, and 5x11 lattice, 64 Character mode

# 5. Character generation RAM ( CGRAM )

Character generation RAM have 5\*8 lattice, 8 Character spaces, each character space consists of 8 A 5 Bit byte space composed by writing Custom character data to CGRAM, this 8 Character space users can write DDRAM data 00H~07H To call custom.

# DDRAM/CGRAM Address map:

| Pattern<br>number |    |    | a  | M Dat      | GRA | C  |     | 1          | 41 | ess | I addre | GRAM | C            |    |     |    | le<br>i) | er Cod<br>M data | haract<br>DDRA                          | (I |    |    |
|-------------------|----|----|----|------------|-----|----|-----|------------|----|-----|---------|------|--------------|----|-----|----|----------|------------------|-----------------------------------------|----|----|----|
|                   | PO | P1 | P2 | <b>P</b> 3 | P4  | P5 | P6  | <b>P</b> 7 | A0 | A1  | A2      | A3   | A4           | A5 | D0  | D1 | D2       | D3               | D4                                      | D5 | D6 | D7 |
|                   | 0  | 1  | 1  | 1          | 0   |    |     |            | 0  | 0   | 0       |      |              |    |     |    |          |                  |                                         |    |    |    |
|                   | 0  | 0  | 1  | 0          | 0   |    |     |            | 1  | 0   | 0       |      |              |    |     |    |          |                  |                                         |    |    |    |
|                   | 0  | 0  | 1  | 0          | 0   |    |     |            | 0  | 1   | 0       |      |              |    |     |    |          |                  |                                         |    |    |    |
| pattern           | 0  | 0  | 1  | 0          | 0   | ×  | ×   | ×          | 1  | 1.  | 0       | 0    | 0            | 0  | Ó   | 0  | 0        | ×                | 0                                       | 0  | 0  | 0  |
| pattern           | 0  | 0  | 1  | 0          | 0   | *  | **  |            | 0  | 0   | 1       | v    | U            |    |     | ·  | Ü        |                  |                                         | U  | U  | ,  |
|                   | 0  | 0  | 1  | 0          | 0   |    |     |            | 1  | 0   | 1       |      |              |    |     |    |          |                  |                                         |    |    |    |
|                   | 0  | 1  | 1  | 1          | 0   |    |     |            | 0  | 1   | 1       |      |              |    |     |    |          |                  |                                         |    |    |    |
|                   | 0  | 0  | 0  | 0          | 0   |    |     |            | 1  | 1   | 1       |      |              |    |     |    |          |                  |                                         |    | 4  |    |
|                   | 0  | 1  | 1  | 1          | 0   |    |     |            | 0  | 0   | 0       |      |              |    |     |    |          |                  |                                         |    |    |    |
|                   | 1  | 0  | 0  | 0          | 1   |    |     |            | 1  | 0   | 0       |      |              |    |     |    |          |                  |                                         |    |    |    |
| pattern2          | 0  | 0  | 0  | 0          | 1   |    |     |            | 0  | 1   | 0       |      |              |    |     |    |          |                  |                                         |    |    |    |
|                   | 0  | 0  | 0  | 0          | 1   | ×  | ×   | ×          | 1  | 1   | 0       | 1    | 0            | 0  | 1   | 0  | 0        | ×                | 0                                       | 0  | 0  | )  |
|                   | 0  | 0  | 0  | 0          | 1   |    | ^   |            | 0  | 0   | 1       | •    | U            |    | 1   | v  | Ü        | ^                | 0                                       | U  | U  | ,  |
|                   | 1  | 0  | 0  | 0          | 1   |    |     |            | 1  | 0   | _1      |      |              |    |     |    |          |                  |                                         |    |    |    |
|                   | 0  | 1  | 1  | 1          | 0   |    |     |            | 0  | 1   | 1       |      |              |    |     |    |          |                  |                                         |    |    |    |
|                   | 0  | 0  | 0  | 0          | 0   |    |     |            | 1  | 1   | 1       |      |              |    |     |    |          |                  |                                         |    |    |    |
|                   | У  |    |    |            | 3   |    |     | U          |    |     |         | 3    |              |    | 9 1 |    |          |                  | *************************************** |    |    |    |
| -                 | 1  | 1  | 1  | 1          | 1   |    | - 1 |            | 0  | 0   | 0       |      |              |    |     |    |          |                  |                                         |    | -  |    |
|                   | 0  | 0  | 0  | 0          | 1   |    |     |            | 1  | 0   | 0       |      | 0.000.000.00 |    |     |    |          |                  |                                         |    |    |    |
|                   | 0  | 0  | 0  | 0          | 1   |    |     |            | 0  | 1   | 0       |      |              |    |     |    |          |                  |                                         |    |    |    |
| pattern8          | 0  | 1  | 1  | 1          | 1   | ×  | ×   | ×          | 1  | 1   | 0       | 1    | 1            | 1  | 1   | 1  | 1        | ×                | 0                                       | 0  | 0  | )  |
| Patierili         | 0  | 0  | 0  | 0          | 1   |    |     | 0          | 0  | 0   | 1       | 1    |              | 1  | 1   | 4  | 4        |                  | U                                       | U  | J  |    |
|                   | 1  | 0  | 0  | 0          | 1   |    |     |            | 1  | 0   | 1       |      |              |    |     |    |          |                  |                                         |    |    |    |
|                   | 0  | 1  | 1, | 1          | 1   |    |     |            | 0  | 1   | 1       |      |              |    |     |    |          |                  |                                         |    |    |    |
|                   | 0  | 0  | 0  | 0          | 0   |    |     |            | 1  | 1   | 1       |      |              |    |     |    |          |                  |                                         |    |    |    |

# 6. Instruction description

#### Instruction list

| instruction   | RS | R/W | DB7 | DB6 | DB5 | DB4 | DB3 | DB2 | DB1 | DB0 | execution time | description                                            |  |
|---------------|----|-----|-----|-----|-----|-----|-----|-----|-----|-----|----------------|--------------------------------------------------------|--|
| Clear         |    |     |     |     |     |     |     |     |     |     |                | will 20H Write DDRAM To count addresses                |  |
| display       | 0  | 0   | 0   | 0   | 0   | 0   | 0   | 0   | 0   | 1   | 1.53ms         | Device address is set to 00H                           |  |
|               |    |     |     |     |     |     |     |     |     |     |                | Set the address counter address to 00H , and           |  |
| return        | 0  | 0   | 0   | 0   | 0   | 0   | 0   | 0   | 1   | -   | 1.53ms         | Return the cursor to the initial position,             |  |
|               |    |     |     |     |     |     |     |     |     |     |                | DDRAM Content remains unchanged                        |  |
| Input mode    |    | _   |     |     |     |     |     |     |     |     |                | Set the cursor movement direction and allow the entire |  |
| Style setting | 0  | 0   | 0   | 0   | 0   | 0   | 0   | 1   | I/D | SH  | 39us           | Show move                                              |  |
| display       |    |     |     |     | _   |     |     | _   | _   | _   |                | Set display, cursor, cursor blinking control           |  |
| switch        | 0  | 0   | 0   | 0   | 0   | 0   | 1   | D   | С   | В   | 39us           | Position                                               |  |

#### **LCD Module User Manual**

| Shift                         | 0 | 0 | 0  | 0   | 0   | 1   | S/C | R/L | -   | -   | 39us | Set the cursor movement, display the moving direction  Control bit, DDRAM Data remains unchanged                                                    |
|-------------------------------|---|---|----|-----|-----|-----|-----|-----|-----|-----|------|----------------------------------------------------------------------------------------------------|
| Features<br>Set up            | 0 | 0 | 0  | 0   | 1   | DL  | N   | F   | -   | -   | 39us | Set the interface data width ( DL: 8 Bit/ 4 Bit<br>), display the number of rows ( N:2 Row/ 1 Line), display<br>Font ( F:5x11 lattice/ 5x8 lattice) |
| Set up CGRAM address          | 0 | 0 | 0  | 1   | AC5 | AC4 | AC3 | AC2 | AC1 | AC0 | 39us | Set in the address counter CGRAM address                                                                                                    |
| Set up  DDRA  M address       | 0 | 0 | 1  | AC6 | AC5 | AC4 | AC3 | AC2 | AC1 | AC0 | 39us | Set in the address counter DDRAM Ground site                                                                                                    |
| Busy reading  Logo &  address | 0 | 1 | BF | AC6 | AC5 | AC4 | AC3 | AC2 | AC1 | AC0 | 0us  | Read busy flag BF , In the address counter  Are read out at the same time                                                                           |
| Write data                    | 1 | 0 | D7 | D6  | D5  | D4  | D3  | D2  | D1  | D0  | 43us | Write data to internal RAM ( DDRAM/CGRAM )                                                                                                    |
| Read data                     | 1 | 1 | D7 | D6  | D5  | D4  | D3  | D2  | D1  | D0  | 43us | From the inside RAM (DDRAM/CGRAM) Read data                                                                                                    |

Note: "-" is not considered

#### 6.1 Clear display

| RS | R/W | DB7 | DB6 | DB5 | DB4 | DB3 | DB2 | DB1 | DB0 |
|----|-----|-----|-----|-----|-----|-----|-----|-----|-----|
| 0  | 0   | 0   | 0   | 0   | 0   | 0   | 0   | 0   | 1   |

By writing 20H (Space code) to all DDRAM Address and set the address counter as 00H, You can clear the display data,

Place the cursor at the initial state position and set the input mode to incremental (I/D Is high).

#### 6.2 return

| RS | R/W | DB7 | DB6 | DB5 | DB4 | DB3 | DB2 | DB1 | DB0 |
|----|-----|-----|-----|-----|-----|-----|-----|-----|-----|
| 0  | 0   | 0   | 0   | 0   | 0   | 0   | 0   | 1   | Ċ.  |

"-" is not considered

The return instruction is to return the cursor to the starting position, DDRAM Address is set to 00H Write the address counter and change the display to the initial Initial state, DDRAM The data in remains unchanged.

# 6.3 Input mode

| RS | R/W | DB7 | DB6 | DB5 | DB4 | DB3 | DB2 | DB1 | DB0 |
|----|-----|-----|-----|-----|-----|-----|-----|-----|-----|
| 0  | 0   | 0   | 0   | 0   | 0   | 0   | 1   | I/D | SH  |

Set the direction of movement of the cursor and display

I/D : DDRAM Increase or decrease of address (cursor or flashing)

when I/D for 1 When the cursor blinks and moves to the right, DDRAM The address is incremented; when I/D for 0 When the cursor blinks and moves to the left, DDRAM Address decrement, when read or write CGRAM When, the way of movement is the same as DDRAM Consistent.

SH: Display shift

when SH for 0 When, right DDRAM or CGRAM During read and write operations, the entire display will not shift. when SH for 1 When, right DDRAM Write operation is, the entire display shift will be based on I/D Displacement in the set direction.

#### 6.4 Display switch control

| RS | R/W | DB7 | DB6 | DB5 | DB4 | DB3 | DB2 | DB1 | DB0 |
|----|-----|-----|-----|-----|-----|-----|-----|-----|-----|
| 0  | 0   | 0   | 0   | 0   | 0   | 1   | D   | С   | В   |

Display/cursor and blinking control

D : Display switch control position

when D for 1 When, the display is on; when D for 0 When the display turns off, but DDRAM The data displayed in remains unchanged.

#### C: Cursor switch control bit

when C for 1 When, the cursor is on; when C for 0 When the cursor disappears, but I/D The register holds its data.

#### B: Cursor blinking switch control bit

when B for 1 When the cursor blinks on, when B for 0 When, the cursor blinks off.

#### 6.5 Cursor blinking/shifting

| RS | R/W | DB7 | DB6 | DB5 | DB4 | DB3 | DB2 | DB1 | DB0 |
|----|-----|-----|-----|-----|-----|-----|-----|-----|-----|
| 0  | 0   | 0   | 0   | 0   | 1   | S/C | R/L | -   | _   |

Do not read or write the display data, move the cursor position or display to the left or right. This instruction is used to correct and find the display data. 2 Row In the display mode, in the 1 Line 40 Characters, the cursor moves to the 2 Row. Note that in all rows, the display shift is performed simultaneously

When the display data is shifted repeatedly, each bit is shifted independently, when the display is shifted, the content of the address counter remains unchanged

# Shift format table

| S/C | R/L | operating                                                               |
|-----|-----|-------------------------------------------------------------------------|
| 0   | 0   | The cursor moves to the left, the address counter is decremented 1      |
| 0   | 1   | The cursor moves to the right and the address counter is incremented 1  |
| 1   | 0   | So the display moves to the left, and the cursor moves with the display |
| 1   | 1   | All displays move to the right, the cursor moves with the display       |

#### 6.6 Function setting

| RS | R/W | DB7 | DB6 | DB5 | DB4 | DB3 | DB2 | DB1 | DB0 |   |
|----|-----|-----|-----|-----|-----|-----|-----|-----|-----|---|
| 0  | 0   | 0   | 0   | 1   | DL  | N   | F   | _   | -   | l |

#### DL: Interface data width control bit

when DL for 1 When 8 Bit bus connected to MCU

when DL for 0 When 4 Bit bus connected to MCU , As 4 In bit bus mode, 8 Bit data needs to be transmitted 4 Bit data 2 Completed.

#### N : Display line number control bit

when N for 0 时,为 1 Line display mode; when N for 1 时,为 2 Line display mode.

#### F: Display font settings

when F for 0 , The font is 5x8 Dot matrix mode; when F for 1 , The font is 5x11 Dot matrix mode.

#### 6.7 Set up CGRAM address

| <br>RS | R/W | DB7 | DB6 | DB5 | DB4 | DB3 | DB2 | DB1 | DB0 |
|--------|-----|-----|-----|-----|-----|-----|-----|-----|-----|
| 0      | 0   | 0   | 1   | AC5 | AC4 | AC3 | AC2 | AC1 | AC0 |

will CGRAM The address is placed in the address counter so that it comes from MCU of CGRAM The data is valid.

#### 6.8 Set up DDRAM address

| RS | R/W | DB7 | DB6 | DB5 | DB4 | DB3 | DB2 | DB1 | DB0 |
|----|-----|-----|-----|-----|-----|-----|-----|-----|-----|
| 0  | 0   | 1   | AC6 | AC5 | AC4 | AC3 | AC2 | AC1 | AC0 |

will DDRAM The address is placed in the address counter so that it comes from MCU of DDRAM The data is valid when 1 In line display mode,

DDRAM address  $00H\sim4FH$ ; when 2 In line display mode, the first 1 OK DDRAM Address from  $00H\sim27H$ , The first 2 Row DDRAM address From  $40H\sim67H$ .

#### 6.9 Read busy flag and address

| RS | R/W | DB7 | DB6 | DB5 | DB4 | DB3 | DB2 | DB1 | DB0 |
|----|-----|-----|-----|-----|-----|-----|-----|-----|-----|
| 0  | 1   | BF  | AC6 | AC5 | AC4 | AC3 | AC2 | AC1 | AC0 |

This instruction shows whether the module is in internal work, if BF for 1, Internal work is in progress, need to wait until BF Be placed 0

At this time, the next instruction can be executed. In this instruction, the value in the address counter can also be read.

#### 6.10 Write data to RAM

| F | RS | R/W | DB7 | DB6 | DB5 | DB4 | DB3 | DB2 | DB1 | DB0 |
|---|----|-----|-----|-----|-----|-----|-----|-----|-----|-----|
|   | 1  | 0   | D7  | D6  | D5  | D4  | D3  | D2  | D1  | D0  |

Write 8 Bit data to DDRAM/CGRAM. DDRAM with CGRAM The choice between is determined by the address setting command (
DDRAM Address setting instructions and CGRAM Address setting instruction), the address will be based on RAM Set the place of instruction
The address counter is incremented or decremented.

#### 6.11 From RAM Mid-reading data

| RS | R/W | DB7 | DB6 | DB5 | DB4 | DB3 | DB2 | DB1 | DB0 |
|----|-----|-----|-----|-----|-----|-----|-----|-----|-----|
| 1  | 1   | D7  | D6  | D5  | D4  | D3  | D2  | D1  | D0  |

From DDRAM/CGRAM Read in 8 Bit data, DDRAM with CGRAM The choice between is determined by the address setting instruction,

If there is no write address setting instruction before reading data, the read data is invalid; if there is no write before reading operation RAM Ground

Address setting instruction, and read data multiple times, it is valid from the second data, the first data is wrong, because there is no time

Order fit RAM Data output in DDRAM In the read operation, the cursor transfer instruction played DDRAM Same address setting instructions

Role, the same will RAM The data is sent to the output register. After the read operation, the address counter is incremented or decremented according to the input mode instruction, in CGRAM After the read operation, the display shift may not be performed correctly.

#### 6.12 initialization

When the power is turned on, the module will be initialized. During this process, the following instructions will be executed. The busy flag will remain before the initialization

#### Is high.

- 1. Clear display instructions: all DDRAM be recorded 20H
- 2. Set function instruction: DL=1, 8 Bit bus mode

N=0, 1 Line display mode

F=0, 5x8 Font

3. Display switch instructions: D=0, Show off

C=0 , Cursor off

B=0 , Flashing off

4. Set the return instruction: I/D=1, Increasing

 $\ensuremath{\mathsf{SH=0}}$  , The display does not shift

# 7. Display position and RAM Address correspondence table

| Display position | 1-1  | 1-2  | 1-3  | 1-4  | 1-5  | 1-6  | 1-7  | 1-8  | 1-9  | 1-10 |
|------------------|------|------|------|------|------|------|------|------|------|------|
| DDRAM address    | 00   | 01   | 02   | 03   | 04   | 05   | 06   | 07   | 08   | 09   |
| Display position | 1-11 | 1-12 | 1-13 | 1-14 | 1-15 | 1-16 | 1-17 | 1-18 | 1-19 | 1-20 |
| DDRAM address    | 0A   | 0B   | 0C   | 0D   | 0E   | 0F   | 10   | 11   | 12   | 13   |
| Display position | 1-21 | 1-22 | 1-23 | 1-24 | 1-25 | 1-26 | 1-27 | 1-28 | 1-29 | 1-30 |
| DDRAM address    | 14   | 15   | 16   | 17   | 18   | 19   | 1A   | 1B   | 1C   | 1D   |
| Display position | 1-31 | 1-32 | 1-33 | 1-34 | 1-35 | 1-36 | 1-37 | 1-38 | 1-39 | 1-40 |
| DDRAM address    | 1E   | 1F   | 20   | 21   | 22   | 23   | 24   | 25   | 26   | 27   |
| Display position | 2-1  | 2-2  | 2-3  | 2-4  | 2-5  | 2-6  | 2-7  | 2-8  | 2-9  | 2-10 |
| DDRAM address    | 40   | 41   | 42   | 43   | 44   | 45   | 46   | 47   | 48   | 49   |
| Display position | 2-11 | 2-12 | 2-13 | 2-14 | 2-15 | 2-16 | 2-17 | 2-18 | 2-19 | 2-20 |
| DDRAM address    | 4A   | 4B   | 4C   | 4D   | 4E   | 4F   | 50   | 51   | 52   | 53   |
| Display position | 2-21 | 2-22 | 2-23 | 2-24 | 2-25 | 2-26 | 2-27 | 2-28 | 2-29 | 2-30 |
| DDRAM address    | 54   | 55   | 56   | 57   | 58   | 59   | 5A   | 5B   | 5C   | 5D   |
| Display position | 2-31 | 2-32 | 2-33 | 2-34 | 2-35 | 2-36 | 2-37 | 2-38 | 2-39 | 2-40 |
| DDRAM address    | 5E   | 5F   | 60   | 61   | 62   | 63   | 64   | 65   | 66   | 67   |

<sup>1-1</sup> Represents the first character of the first line

# Operation sequence

#### 1. 8 Bit MCU interface

When the interface data width is set to 8 Bit, the data from 8 Bit port ( DB0~DB7 ) Simultaneous read and write, the sequence is shown in the figure below:

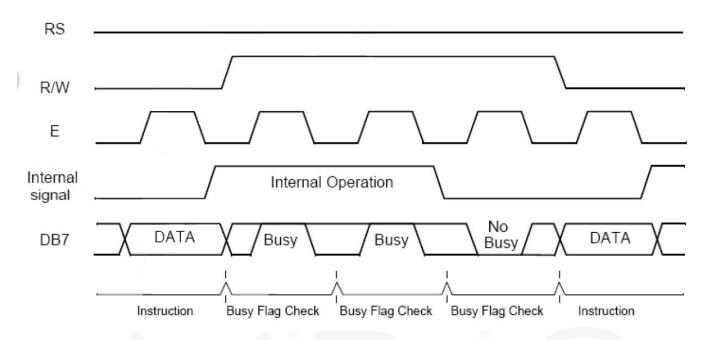

# 2. 4 Bit MCU interface

When the interface data width is set to 4 Bit, the data is only from 8 Bit port high 4 Bit ( DB4~DB7 ) Read and write, first transmit high 4 Bit retransmission low 4 Bit, the timing is shown in the figure below:

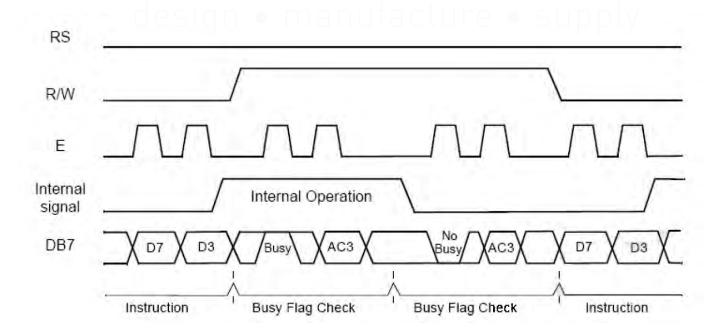

#### **Application routine**

# 1. 8 Bit wiring diagram

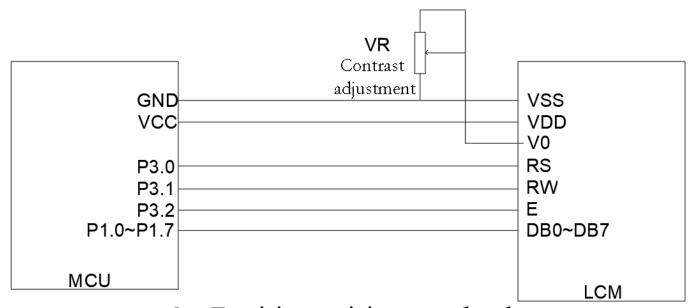

# 8 - Position wiring method

```
2. 8 Bit C51 Routine
# include <STC15.H>
# include <string.h>
# include <INTRINS.H>
# define uchar unsigned char
# define uint unsigned int
# define DB07 P1
sbit RS=P3^0;
sbit RW=P3^1;
sbit E=P3^2;
///////DB Area
uchar code border_inf[16] = {
 0xaa,0x55,0xaa,0x55,0xaa,0x55,0xaa,0x55,
 0x55,0xaa,0x55,0xaa,0x55,0xaa,0x55,0xaa,
 };
uchar code string[]={
 0xa0,0xa1,0xa2,0xb0,0xb1,0xb2,0xc0,0xc1,0xc2,0xd0,0xd1,0xd2,0xe0,0xe1,0xe2,0xf0,
0xf1,0xf2,0xa3,0xa4,0xa5,0xb3,0xa5,0xa6
0xb6,0xc3,0xc4,0xc5,0xc6,0xd3,0xd4,0xd5,0xd6,0xe3,0xe4,0xe5,0xf3,0xf4,0xf5
};
```

```
void delay(unsigned int m)
                                           // Delay program
              {
                unsigned int i,j;
                for(i=0;i< m;i++)
                  for(j=0;j<20;j++);
              }
void delayms(unsigned int n)
                                             // Delay 10 X n Millisecond program
              {
                unsigned int i,j;
                for(i=0;i<n;i++)
                   {
                  for(j=0;j<800;j++);
                    }
              }
void LcdWriteCom(uchar com)
{
    E=0;
   RW=0;
    RS=0;
   DB07=com;
    E=1;
 delay(10);
    E=0;
}
void LcdWriteData(uchar dat)
{
    E=0;
   RW=0;
    RS=1;
    DB07=dat;
   E=1;
    delay(10);
    E=0;
}
```

```
void LcdInit()
{
    LcdWriteCom(0x38);
    LcdWriteCom(0x0c);
    LcdWriteCom(0x06);
    LcdWriteCom(0x01);
    delayms(5);
}
void Show_string1(uchar a[])
{
    uchar i;
    LcdWriteCom(0x80);
   for(i=0;a[i]!='\0';i++)
    {
      LcdWriteData(a[i]);
}
void Show_string2(uchar *a)
{
    uchar i;
    LcdWriteCom(0x80+0X40);
   for(i=0;i<16;i++)
      LcdWriteData(a[i]);
}
  Name: Main()
  Function: main function
  Input: None
  Output: None
void main(void)
```

```
{
              uchar i,j;
              LcdInit();
    LcdWriteCom(0x40);
       for(i=0;i<16;i++)
       {
        LcdWriteData(border_inf[i]);
        }
             while(1)
       {
                    for(j=0;j<2;j++)
      {
   LcdWriteCom(0x80);
   for(i=0;i<16;i++)
   {
      LcdWriteData(j);
   }
LcdWriteCom(0xC0);
   for(i=0;i<16;i++)
   {
     LcdWriteData(j);
   }
   delayms(500);
   }
 Show_string1(" 12345abcefg!@ #$%");
   Show_string2(string);
delayms(600);
     }
    }
```

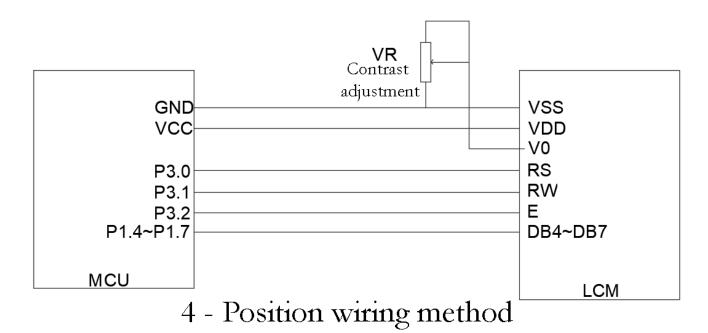

#### 4. 4 Bit C51 Routine

```
# include <STC15.H>
# include <string.h>
# include <INTRINS.H>
# define uchar unsigned char
# define uint unsigned int
# define DB07 P1
sbit RS=P3^0;
sbit RW=P3^1;
sbit E=P3^2;
uchar code border_inf[16] = {
       0xaa,0x55,0xaa,0x55,0xaa,0x55,0xaa,0x55,
       0x55,0xaa,0x55,0xaa,0x55,0xaa,0x55,0xaa,
       };
 uchar code string[]={
    0xa0,0xa1,0xa2,0xb0,0xb1,0xb2,0xc0,0xc1,0xc2,0xd0,0xd1,0xd2,0xe0,0xe1,0xe2,0xf0,
    0xf1,0xf2,0xa3,0xa4,0xa5,0xb3,0xa5,0xa6
    0xb6, 0xc3, 0xc4, 0xc5, 0xc6, 0xd3, 0xd4, 0xd5, 0xd6, 0xe3, 0xe4, 0xe5, 0xf3, 0xf4, 0xf5, 0xf4, 0xf5, 0xf5, 0xf4, 0xf5, 0xf4, 0xf5, 0xf4, 0xf5, 0xf5
};
void delay(unsigned int m)
                                                                                                                                                                                                 // Delay program
```

```
{
                unsigned int i,j;
                for(i=0;i< m;i++)
                  for(j=0;j<20;j++);
             }
void delayms(unsigned int n)
                                             // Delay 10 X n Millisecond program
              {
                unsigned int i,j;
                for(i=0;i< n;i++)
                  for(j=0;j<800;j++);
              }
void LcdWriteCom(uchar com)
{
    uchar com1,com2;
    com1=com&0xf0;
    com2=(com<<4)&0xf0;
   E=0;
   RW=0;
    RS=0;
    DB07=com1;
    E=1;
 delay(10);
   E=0;
   RW=0;
   RS=0;
    DB07=com2;
    E=1;
 delay(10);
    E=0;
}
void LcdWriteData(uchar dat)
{
    uchar dat1,dat2;
    dat1=dat&0xf0;
```

```
dat2=(dat<<4)&0xf0;
    E=0;
    RW=0;
    RS=1;
   DB07=dat1;
    E=1;
 delay(10);
    E=0;
   RW=0;
    RS=1;
    DB07=dat2;
    E=1;
 delay(10);
    E=0;
}
void LcdInit()
{
    LcdWriteCom(0x28);
   LcdWriteCom(0x0c);
   LcdWriteCom(0x06);
   LcdWriteCom(0x01);
   delayms(5);
}
void Show_string1(uchar a[])
{
    uchar i;
   LcdWriteCom(0x80);
   for(i=0;a[i]!='\0';i++)
   {
      LcdWriteData(a[i]);
   }
}
void Show_string2(uchar *a)
{
    uchar i;
   LcdWriteCom(0x80+0X40);
   for(i=0;i<16;i++)
```

```
{
      LcdWriteData(a[i]);
   }
}
  Name: Main()
  Function: main function
  Input: None
  Output: None
void main(void)
   {
               uchar i,j;
               LcdInit();
     LcdWriteCom(0x40);
       for(i=0;i<16;i++)
        {
         LcdWriteData(border_inf[i]);
         }
               while(1)
        {
                     for(j=0;j<2;j++)
      {
    LcdWriteCom(0x80);
   for(i=0;i<16;i++)
      LcdWriteData(j);
    }
LcdWriteCom(0xC0);
   for(i=0;i<16;i++)
    {
      LcdWriteData(j);
    delayms(500);
 Show_string1(" 12345abcefg!@ #$%");
    Show_string2(string);
```

```
delayms(600);
    }
}
```

# 5. Font

| 67-64<br>63-60 | 0000             | 0001 | 0010 | 0011 | 0100 | 0101 | 0110 | 0111 | 1000 | 1001 | 1010 | 1011 | 1100 | 1101 | 1110           | 1111 |
|----------------|------------------|------|------|------|------|------|------|------|------|------|------|------|------|------|----------------|------|
| 0000           | CG<br>RAM<br>(1) |      |      |      |      |      |      |      |      |      |      |      |      |      |                |      |
| 0001           | (2)              |      |      |      |      |      |      |      |      |      |      |      |      |      |                |      |
| 0010           | (3)              |      |      |      |      |      |      |      |      |      |      |      |      |      |                |      |
| 0011           | (4)              |      |      |      |      |      |      |      |      |      |      |      |      |      |                |      |
| 0100           | (5)              |      |      |      |      |      |      |      |      |      |      |      |      |      |                |      |
| 0101           | (6)              |      |      |      |      |      |      |      |      |      |      |      |      |      |                |      |
| 0110           | 7)               |      |      |      |      |      |      |      |      |      |      |      |      |      |                |      |
| 0111           | (8)              |      |      |      |      |      |      |      |      |      |      |      |      |      |                |      |
| 1000           | (1)              |      |      |      |      |      |      |      |      |      |      |      |      |      |                |      |
| 1001           | (2)              |      |      |      |      |      |      |      |      |      |      |      |      |      |                |      |
| 1010           | (3)              |      |      |      |      |      |      |      |      |      |      |      |      |      |                |      |
| 1011           | (4)              |      |      |      |      |      |      |      |      |      |      |      |      |      |                |      |
| 1100           | (5)              |      |      |      |      |      |      |      |      |      |      |      |      |      |                |      |
| 1101           | (6)              |      |      |      |      |      |      |      |      |      |      |      |      |      | Industrial and |      |
| 1110           | 7)               |      |      |      |      |      |      |      |      |      |      |      |      |      |                |      |
| 1111           | (8)              |      |      |      |      |      |      |      |      |      |      |      |      |      |                |      |

#### **Precautions**

#### 1. LCD Monitor( LCD

The liquid crystal display is made of glass, organic sealant, organic fluid, and polymer-based polarizer. Pay attention to the following items when handling:,

- (1. Keep the temperature within the range of use and storage. Excessive temperature and humidity can cause polarization degradation, polarizer peeling or air bubbles.
- (2 .Don't use more than HB The harder pencil lead touches the exposed polarizer. Remove the dust on the surface of the display, use cotton

Wipe, deerskin towel or other soft material soaked in cleaning oil.

- (3 Wipe off saliva or water droplets immediately. ITO Prolonged contact with water can cause deformation or discoloration of the LCD surface.
- (4 The glass is easily broken due to rough handling. Especially in the corners and edges.
- (5 Do not use DC voltage to drive the LCD.

#### 2. LCD module

#### 2.1 Mechanical considerations

LCM The assembly and adjustment of the machine have high precision. Avoid excessive vibration and do not make any changes or modifications. The following points should be noted.

- (1) Do not change the lugs on the metal frame in any way.
- (2). Do not modify by drilling extra holes, changing its outline, moving its components or modifying its pattern PCB.
- (3). Do not touch the elastomer connector, especially when inserting the backlight panel (for example, EL).
- (4) .Install LCM When, make sure PCB The board is not subject to any pressure, such as bending or twisting. The elastomer contact is very fine, any element A slight misalignment of pixels may cause pixel deletion.
- (5). Avoid pressing on the metal baffle, otherwise the elastomer connector may deform and lose contact, resulting in loss of pixels.
- 2.2. Static electricity

LCM contain CMOS LSI, The same precautions should be taken for such equipment, namely

- (1) When the operator touches the module, it should be grounded. Do not touch any conductive parts with any part of the human body, such as LSI weld plate, PCB Copper wires and interface terminals on the
- (2) The module should be stored in an anti-static bag or other anti-static container.
- (3). Only use a soldering iron that is properly grounded.
- (4) If you use an electric screwdriver, it should be well grounded and prevent sparks from the commutator.
- (5). Work clothes and workbenches should follow normal anti-static measures; for the latter, conductive (rubber) pads are recommended.
- ( 6 ). Since dry air will induce static electricity, the recommended relative humidity is 50-60% .
- 2.3. welding
- (1).Only welded to I/O Terminal.
- (2). Only use a soldering iron that is properly grounded and has no leakage current.
- (3). Welding temperature: 280 °C± 10 °C
- (4). Welding time: 3 To 4 second.
- (5). Low temperature solder filled with resin flux.
- (6). If flux is used, it should be covered LCD Surface to avoid flux spatter. Flux residues should be removed after protection.
- 2.4. operating
- ( 1 ) The viewing angle can be changed by LCD Drive voltage V0 To adjust.
- (2) The driving voltage should be kept within the specified range, too high voltage will shorten the life of the display. (3) Response time increases with The temperature decreases and increases.
- (4). At a temperature higher than its operating range, the display may turn black or dark blue; this (but do not press the display area Domain) may cause some of the displayed line segments to "break".
- (5). Mechanical damage during operation (such as pressing the display area) may cause the line segment to "break".

#### 2.5. store

If liquid leaks from the damaged glass battery, wash any parts of the human body that come into contact with soap and water. Do not swallow liquid body. Very low toxicity, but you should always be careful.

# 2.6. Limited warranty

Unless otherwise agreed with the customer, within one year from the date of shipment, when electrical and appearance defects are found during inspection according to the acceptance criteria, the Repair or repair any of its LCD with IC, The confirmation of this date should be based on the shipping documents, and the warranty liability is limited to Repairs and/or replacements performed. Will not be responsible for any subsequent or consequential events.

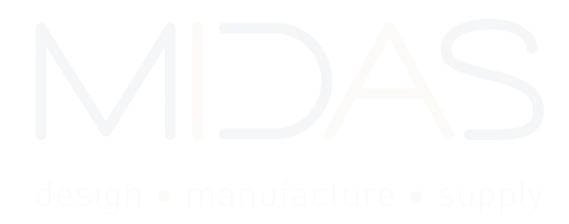